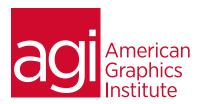

# Adobe Acrobat Training Class - Advanced

This Adobe Acrobat training course takes you to the next level with Acrobat and PDF. Learn to develop advanced Acrobat forms and to submit them electronically with any version of Acrobat, including the free Reader. Become more productive with advanced editing tools and techniques, and discover how to create PDF files accessible to the visually impaired. In this Adobe Acrobat Training class you also find out how to apply interactivity to PDFs with buttons, links, and actions, and how to automate repetitive tasks.

### What you'll learn in this training course

- Creating interactive PDF navigation through page and JavaScript actions and linked articles
- Creating PDF forms using the Form Wizard, creating fields, and distributing these forms in Acrobat
- Adding digital signatures and document security to a PDF
- Optimizing digital documents for the visually impaired,
- Preparing and saving PDF documents for the internet, as well as viewing these in a web browser and conducting shared reviews
- Creating and managing an index, and purge, rebuild, and move an index
- Batch processing and optimizing PDF Documents for print
- Optimizing for print, Cd and DVD applications and the web Adding images, audio and video clips to Adobe Acrobat PDF Presentations

#### Audience for this training course

This Introduction to Acrobat training class is for students who want to use Acrobat to view, navigate and create PDFs.

#### Training course duration

This class is one day in length. It runs from 9:30 am- 4:30 pm. Lunch break occurs approximately at noon until 1 pm.

#### Training course curriculum

This training course uses provided lesson files and instructor selected resources.

### Enrolling in this training course Adobe Acrobat-Advanced

You can register for this training class online at agitraining.com, or by calling 781-376-6044 or 800-851-9237.

#### Locations for this training course Adobe Acrobat-Advanced

You can attend classes at your training centers located in Boston, New York City, Philadelphia, on site at your office, or on-line. You can select the course location at the time of your registration.

## Private and customized training course options

This training course can be offered as a private class for groups or individuals, and the content can be customized to meet your specific needs. You can call to speak with a training representative at 781-376-6044 or 800-851-9237 to discuss customizing this training course.

## Goals and objectives for this training course

American Graphics Institute is focused on providing high-quality training courses for your professional development. We provide regularly scheduled small group courses along with private or customized training.